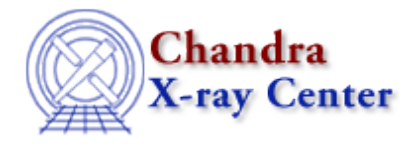

URL:<http://cxc.harvard.edu/ciao3.4/load.html> Last modified: December 2006

*AHELP for CIAO 3.4* **load** Context: sherpa

*Jump to:* [Description](#page-0-0) [Bugs](#page-1-0) [See Also](#page-1-1)

### **Synopsis**

Summary of Sherpa/S−Lang module functions that load data into Sherpa

### <span id="page-0-0"></span>**Description**

The load functions of the Sherpa/S−Lang module are functional analogues to the Sherpa command READ, with a key difference: READ simply inputs file−based data into Sherpa, while the load functions may be invoked after data are manipulated at the command−line. A simple intuitive example is the processing of read−in time−series data before analysis, by shifting the photon arrival times by some constant (e.g., to make the arrival time of the first photon t\_new = 0).

#### **Summary of Sherpa/S−Lang Module load Functions**

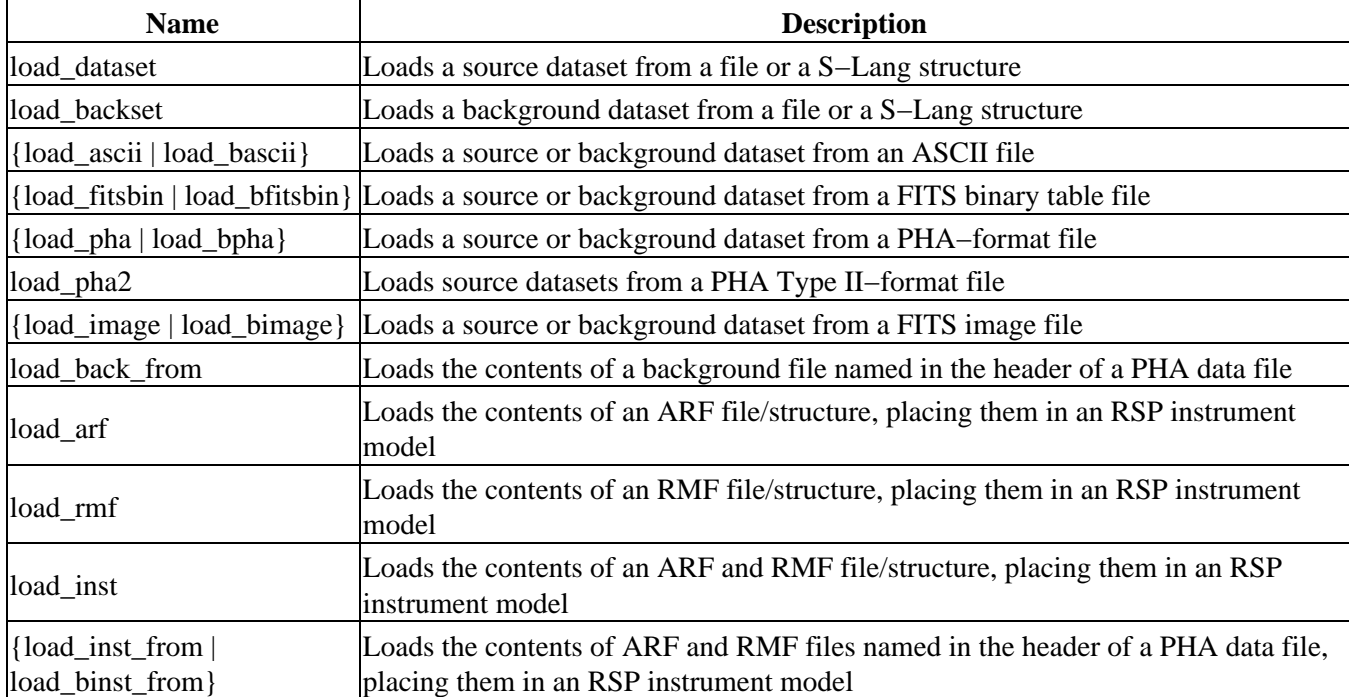

## <span id="page-1-0"></span>**Bugs**

See th[e Sherpa bug pages](http://cxc.harvard.edu/sherpa/bugs/) online for an up–to–date listing of known bugs.

# <span id="page-1-1"></span>**See Also**

*chandra*

guide

*sherpa*

autoest, back, berrors, bsyserrors, coord, data, dataspace, fakeit, feffile, group, guess, is\_subtracted, load arf, load ascii, load back from, load backset, load dataset, load fitsbin, load image, load inst, load\_inst\_from, load\_pha, load\_pha2, load\_rmf, read, set\_analysis, set\_axes, set\_backscale, set\_coord, set\_data, set\_exptime, set\_subtract, set\_weights, setback, setdata, subtract, ungroup, unsubtract, use

The Chandra X−Ray Center (CXC) is operated for NASA by the Smithsonian Astrophysical Observatory. 60 Garden Street, Cambridge, MA 02138 USA. Smithsonian Institution, Copyright © 1998−2006. All rights reserved.

URL: <http://cxc.harvard.edu/ciao3.4/load.html> Last modified: December 2006